# **Plickers - Quiz, Üben, Wiederholen, Umfragen einfach durchführen**

## **Was ist Plickers?**

Plickers ist ein **kostenloses** Tool für das Erstellen von Umfragen, Abstimmungen, für Feedback, Quiz usw. Die Fragen werden auf einer Internetseite angelegt und mit einem Beamer den Lernenden gezeigt, welche diese durch das Hochhalten von ausgedruckten QR-Codes beantworten.

**Der Clou:** Die Fragen sind unkompliziert und schnell erstellt und die Lernenden benötigen für die Beantwortung **keine digitalen Endgeräte**!

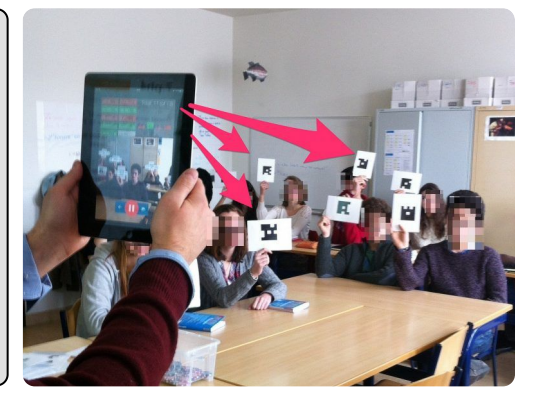

# **Wie funktioniert es?**

**1. Kostenlose Registrierung auf plickers.com**

#### **2. Anlegen einer Lerngruppe:**

- Namen der Lernenden hinzufügen und jedem\*r eine QR-Code Karte zuordnen - Karten ausdrucken

**3. Quiz/Abstimmung etc. anlegen:** - Fragen entwerfen (Multiple-Choice oder Richtig - Falsch) - (evtl. Bilder hinzufügen)

#### **4. Durchführung:**

- auf Internetseite Quizfragen auswählen und an die Tafel projizieren - ausgedruckte Karten an Lernende verteilen - intallierte Plickers- App (Android, IOS) mit dem 2. Gerät öffnen

#### **Los geht's:**

Fragen erscheinen -> Lernende halten entsprechende Antwortkarte hoch -> Lehrkraft scannt die Antworten mit der App -> Antworten erscheinen automatisch und **anonymisiert** auf der projizierten Website

**5. rückwirkende Ergebnisanzeige für Lehkraft**

- Anzeige der individuellen Antworten ("Scoresheet")

- oder Gesamtergebnis der einzelnen Fragen ("Report")

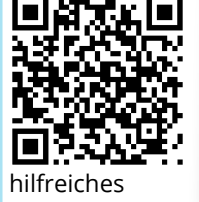

Tutorial

# **Die wichtigsten Fragen und Antworten**

## **Was braucht man für Plickers?**

Die Lehrperson benötigt 2 mobile Geräte: a) Computer o. Tablet, welcher/s mit einem Beamer (am besten White-Board) verbunden ist, zur Erstellung (online in jedem Browser) und Anzeige der Fragen b) mobiles Gerät (Smartphone, Tablet...) zum Einscannen der QR-Codes (=Antworten der Lernenden). Die QR-Codes werden auf der Website erstellt und müssen dann ausgedruckt werden.

## **Welche Vorteile hat die Anwendung?**

Das Erstellen und Durchführen der Fragen/Abstimmungen ist schnell und unkompliziert. Der große Vorteil ist dabei, dass die Lernenden keine digitalen Endgeräte benötigen.

Ein weiterer Vorteil ist, dass durch die Personalisierung der QR-Codes die Ergebnisse der einzelnen Lernenden (nur für die Lehrkraft) nachvollziehbar ist und somit ein genauer Einblick in einzelne Lernfortschritte oder Probleme ermöglicht wird. (Ergebnisse der letzten 24 Monate werden gespeichert).

Plickers ist sehr motivierend und aktivierend und bezieht jeden Lernenden mit ein! Die Ergebnisse können als Grundlage für weitere Diskussionen dienen.

# **Einsatzmöglichkeiten im Unterricht:**

Vorwissen (Unterrichtseinstieg), Evaluation am Ende (Habt ihr das Thema verstanden?...), kleines Wissensquiz für zwischendurch, Wiederholungen, Fragen zu einem Text, Abstimmungen, Meinungsbild... hilfreiches

#### fächerverbindend, Medien

Angaben zu den Urhebern und Lizenzbedingungen der einzelnen Bestandteile dieses Dokuments finden Sie unter https://www.tutory.de/entdecken/dokument/e60f9ed8